# **1 NOMBRES EN ÉCRITURE FRACTIONNAIRE**

### **I) Rappel**

### **A partir d'un exemple :**

 est une fraction. C'est le quotient de 3 par 7. C'est 3÷7. Cela correspond à une situation de partage : c'est quand on partage en 7 et que l'on en prend 3.

 $rac{3}{7}$ , c'est trois fois  $rac{1}{7}$  et donc  $rac{3}{7} = 3 \times \frac{1}{7}$ .

On peut placer  $\frac{3}{7}$  sur une demi-droite graduée : On découpe l'unité (entre 0 et 1) en 7 parts égales et ensuite, en partant de 0 on compte 3 parts.

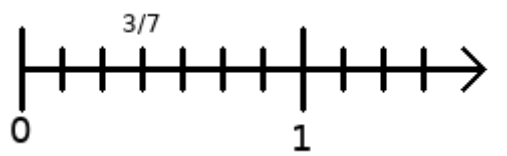

## **II) Fractions égales**

**Propriété :** La valeur d'une fraction ne change pas si l'on multiplie (ou si l'on divise) son numérateur et son dénominateur par un même nombre non nul :

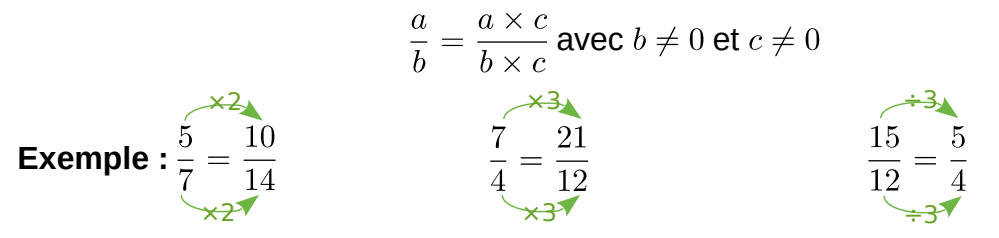

Sur une représentation ou sur une droite graduée, cela correspond à modifier le partage, et donc à recouper les parts ou la graduation. **Exemple en vidéos : [exemple 1](https://www.youtube.com/watch?v=-NlQ-48M2NI&t=19s) et [exemple 2](https://www.youtube.com/watch?v=nR5LBa7z3-Q)** 

**Application 1 :** quotient de deux nombres décimaux

Le résultat d'une division ne change pas si l'on multiplie (ou si l'on divise) le dividende et le diviseur par un même nombre, en particulier par 10, 100, 1000… **Exemple :** diviser 14,8 par 7,4 revient à diviser 148 par 74.

**Application 2 :** simplification de fractions

Simplifier une fraction, c'est l'écrire avec le dénominateur le plus petit possible

Exemple :  $\frac{15}{12} = \frac{5}{4}$ ÷3 ÷3

#### **Exemple en vidéos :** [exemple](https://www.youtube.com/watch?v=i509ev3STnM)

**Critère de divisibilité :** Un nombre est divisible par :

- 2 si le nombre se termine par 0, 2, 4, 6 ou 8
- 3 si la somme des chiffres qui composent le nombre est dans la table du 3.
- 5 si le nombre se termine par 0 ou 5
- 9 si la somme des chiffres qui composent le nombre est dans la table du 9.

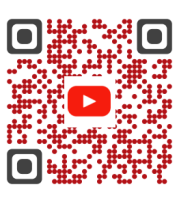

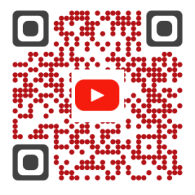

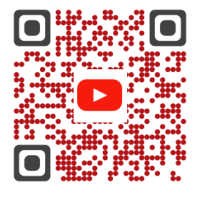

**Exemple :** 15249 n'est pas divisible par 2, car il ne se termine pas par 0, 2 ,4, 6 ni 8. Il n'est pas non plus divisible par 5 car ne se termine ni par 0 ni par 5.

On fait la somme des chiffres qui le composent 1+5+2+4+9=21. 21 est dans la table du 3 mais pas celle du 9. Donc 15249 est divisible par 3 mais pas par 9.

#### **III) Comparer deux nombres en écriture fractionnaire**

**Point Méthode :** Pour comparer deux nombres en écriture fractionnaire, on les met sous le même dénominateur : le plus petit est celui qui a le plus petit numérateur.

**Exemple :** On veut comparer  $\frac{2}{5}$  ......  $\frac{7}{15}$ . On va mettre les deux fractions sur le même dénominateur (on va choisir le plus grand, donc 15)

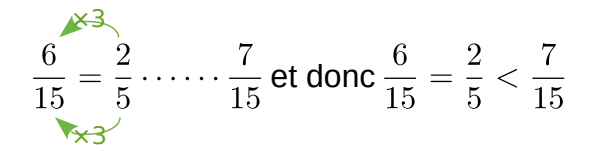

On veut comparer  $\frac{40}{21}$  .....  $\frac{13}{7}$ . On va mettre les deux fractions sur le même dénominateur (on va choisir le plus grand, donc 21)

$$
\frac{40}{21} \cdots \cdots \frac{13}{7} = \frac{39}{21} \text{ et donc } \frac{40}{21} > \frac{13}{7} = \frac{39}{21}
$$